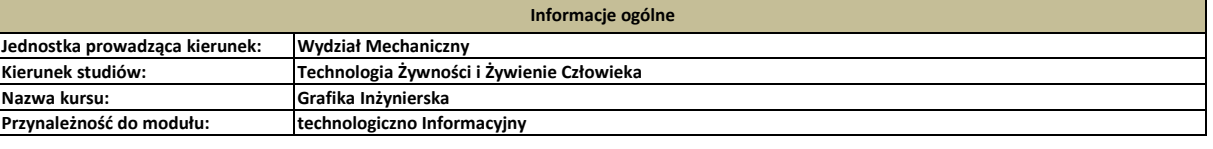

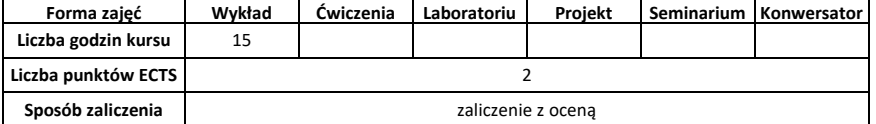

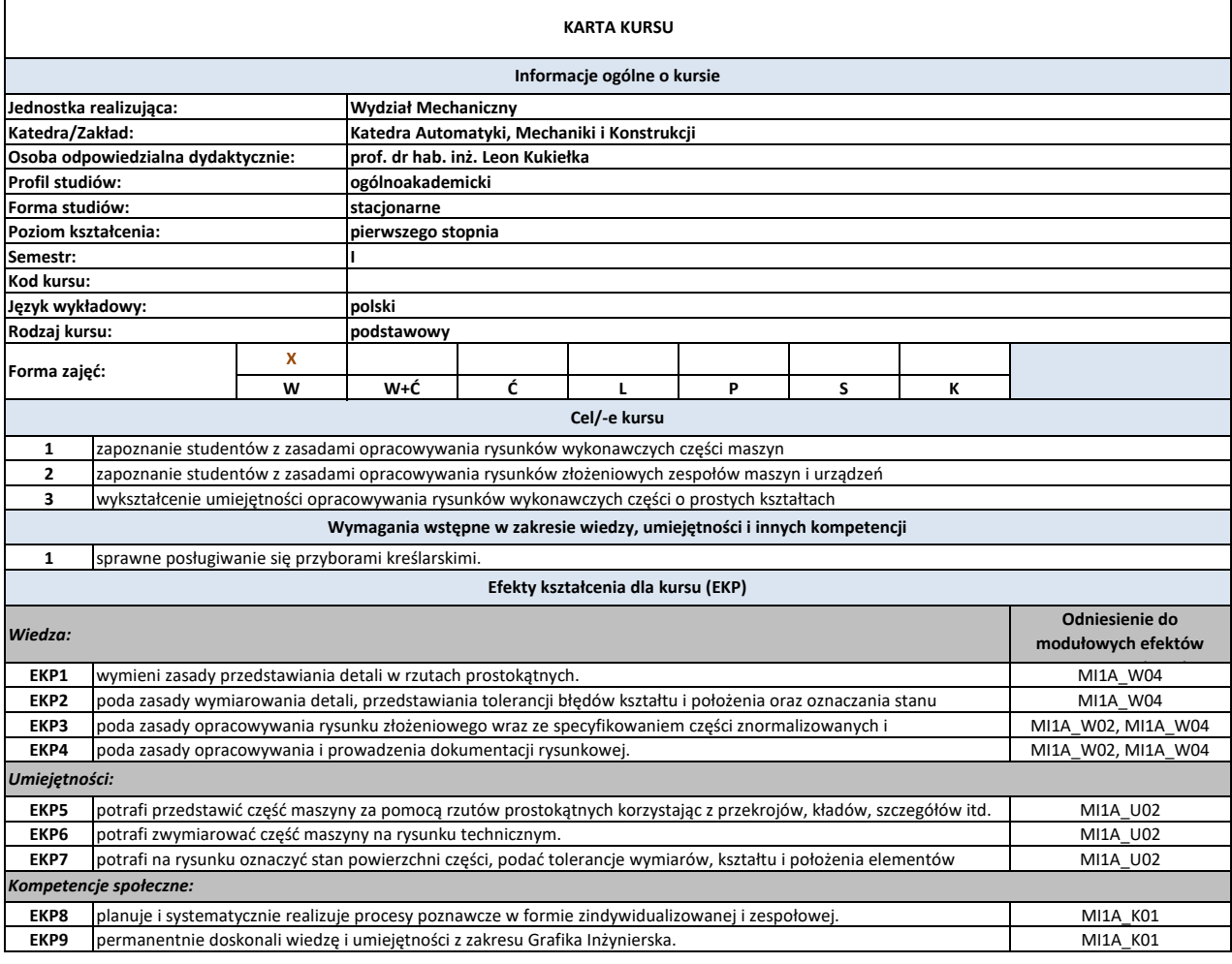

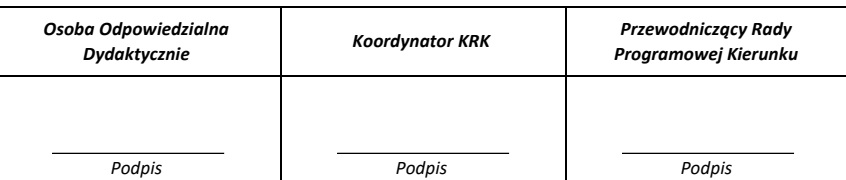

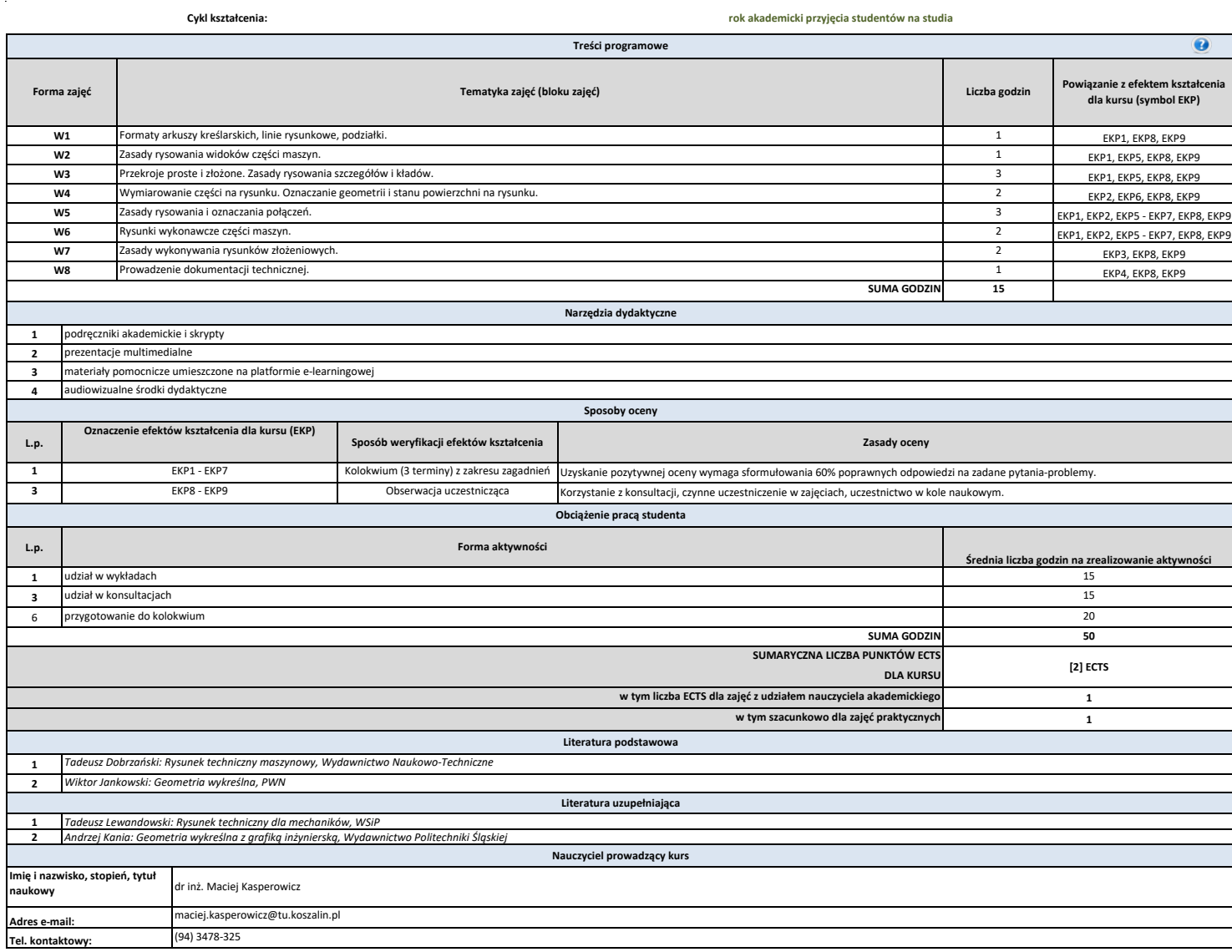

 $\mathcal{A}^{\mathcal{A}}$ 

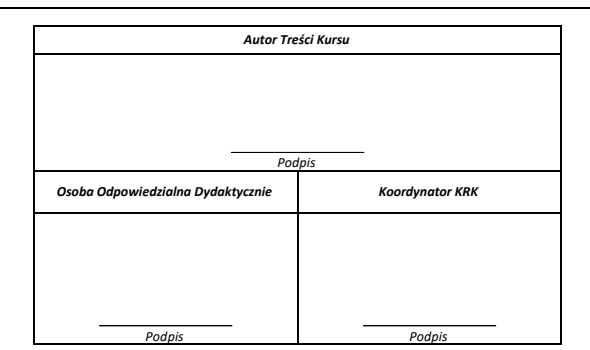